# **[MS-FQL2]: Fast Query Language Version 2 Protocol**

#### **Intellectual Property Rights Notice for Open Specifications Documentation**

- **Technical Documentation.** Microsoft publishes Open Specifications documentation for protocols, file formats, languages, standards as well as overviews of the interaction among each of these technologies.
- **Copyrights.** This documentation is covered by Microsoft copyrights. Regardless of any other terms that are contained in the terms of use for the Microsoft website that hosts this documentation, you may make copies of it in order to develop implementations of the technologies described in the Open Specifications and may distribute portions of it in your implementations using these technologies or your documentation as necessary to properly document the implementation. You may also distribute in your implementation, with or without modification, any schema, IDL's, or code samples that are included in the documentation. This permission also applies to any documents that are referenced in the Open Specifications.
- **No Trade Secrets.** Microsoft does not claim any trade secret rights in this documentation.
- **Patents.** Microsoft has patents that may cover your implementations of the technologies described in the Open Specifications. Neither this notice nor Microsoft's delivery of the documentation grants any licenses under those or any other Microsoft patents. However, a given Open Specification may be covered by Microsoft [Open Specification Promise](http://go.microsoft.com/fwlink/?LinkId=214445) or the Community [Promise.](http://go.microsoft.com/fwlink/?LinkId=214448) If you would prefer a written license, or if the technologies described in the Open Specifications are not covered by the Open Specifications Promise or Community Promise, as applicable, patent licenses are available by contacting [iplg@microsoft.com.](mailto:iplg@microsoft.com)
- **Trademarks.** The names of companies and products contained in this documentation may be covered by trademarks or similar intellectual property rights. This notice does not grant any licenses under those rights.
- **Fictitious Names.** The example companies, organizations, products, domain names, e-mail addresses, logos, people, places, and events depicted in this documentation are fictitious. No association with any real company, organization, product, domain name, email address, logo, person, place, or event is intended or should be inferred.

**Reservation of Rights.** All other rights are reserved, and this notice does not grant any rights other than specifically described above, whether by implication, estoppel, or otherwise.

**Tools.** The Open Specifications do not require the use of Microsoft programming tools or programming environments in order for you to develop an implementation. If you have access to Microsoft programming tools and environments you are free to take advantage of them. Certain Open Specifications are intended for use in conjunction with publicly available standard specifications and network programming art, and assumes that the reader either is familiar with the aforementioned material or has immediate access to it.

*[MS-FQL2] — v20130206 Fast Query Language Version 2 Protocol* 

*Copyright © 2013 Microsoft Corporation.* 

# **Revision Summary**

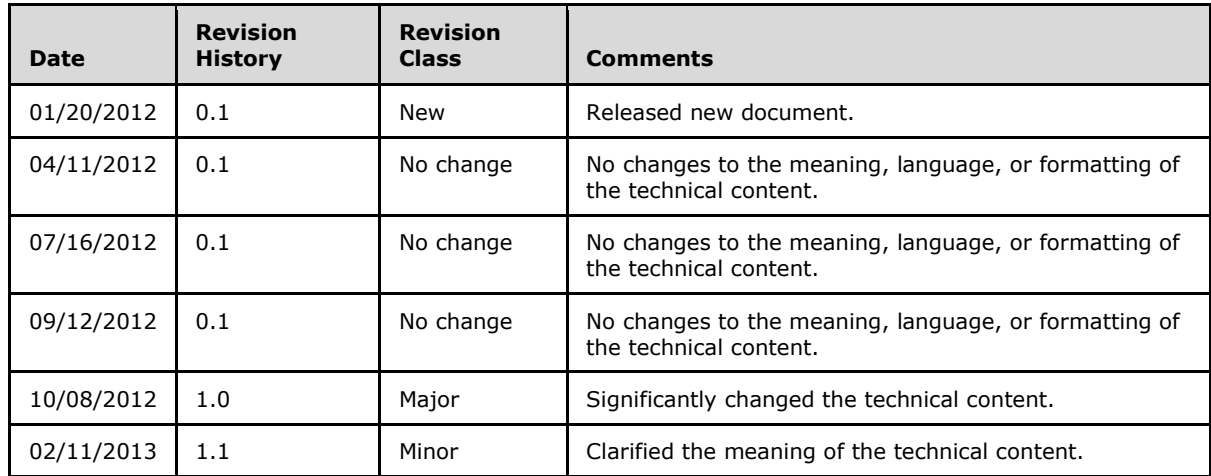

*[MS-FQL2] — v20130206 Fast Query Language Version 2 Protocol* 

*Copyright © 2013 Microsoft Corporation.* 

# **Table of Contents**

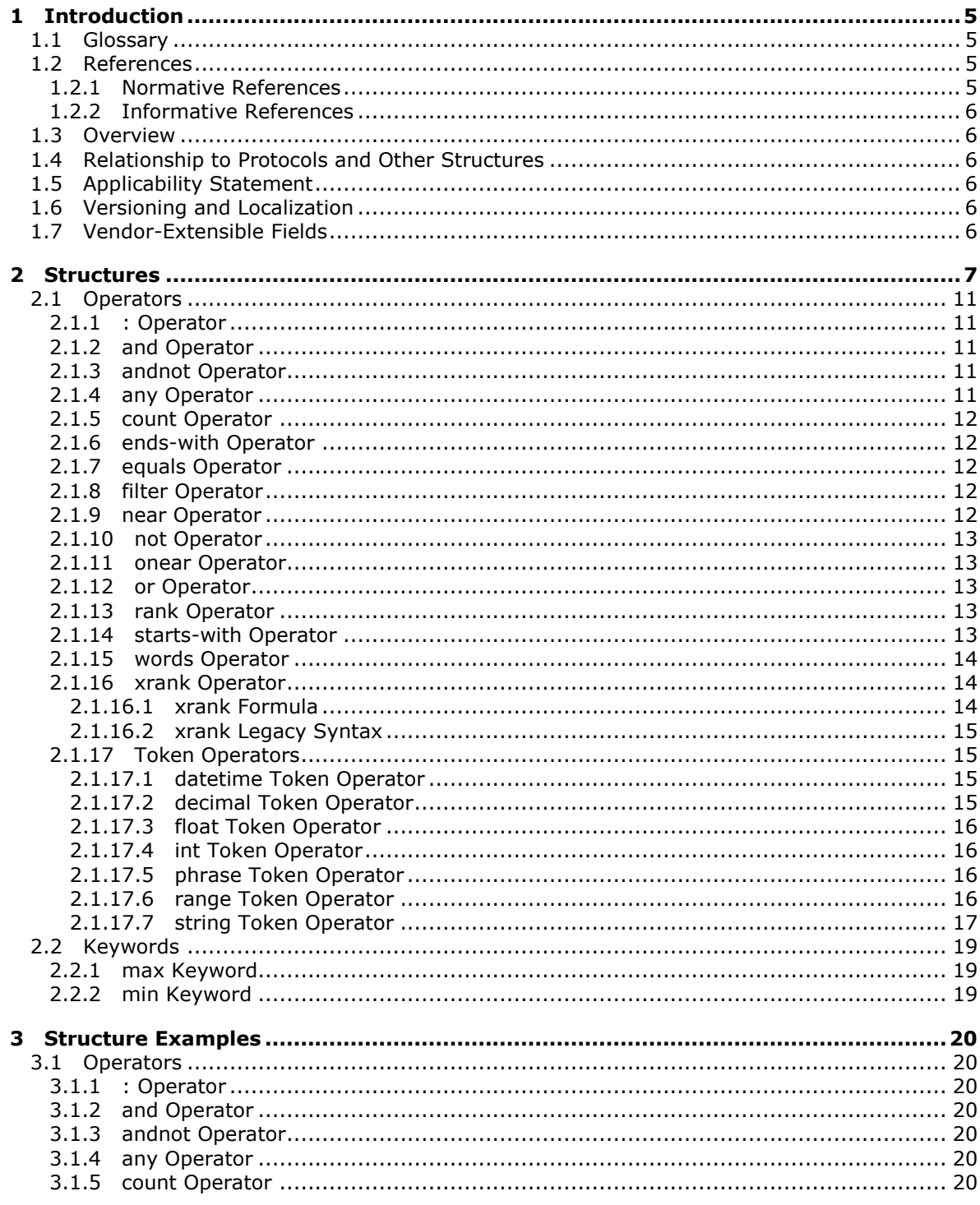

[MS-FQL2] — v20130206<br>Fast Query Language Version 2 Protocol

Copyright © 2013 Microsoft Corporation.

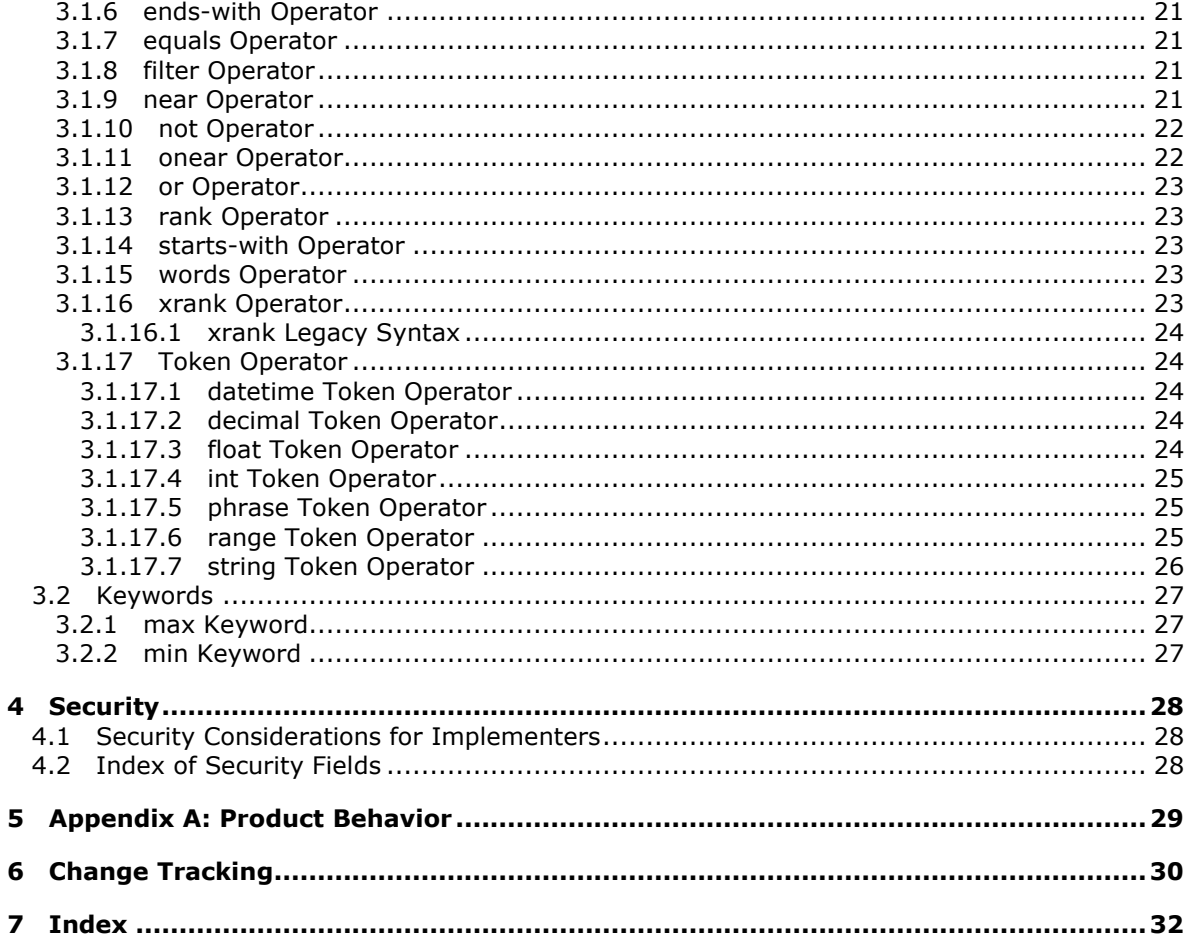

Copyright © 2013 Microsoft Corporation.

# <span id="page-4-0"></span>**1 Introduction**

<span id="page-4-5"></span>The Fast Query Language (FQL) structure specifies a language for expressing search criteria.

Sections 1.7 and 2 of this specification are normative and can contain the terms MAY, SHOULD, MUST, MUST NOT, and SHOULD NOT as defined in RFC 2119. All other sections and examples in this specification are informative.

# <span id="page-4-1"></span>**1.1 Glossary**

The following terms are defined in [\[MS-GLOS\]:](%5bMS-GLOS%5d.pdf)

#### <span id="page-4-4"></span>**Augmented Backus-Naur Form (ABNF) Coordinated Universal Time (UTC) UTF-8**

The following terms are defined in [\[MS-OFCGLOS\]:](%5bMS-OFCGLOS%5d.pdf)

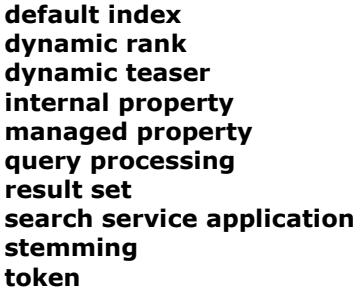

The following terms are specific to this document:

<span id="page-4-7"></span>**MAY, SHOULD, MUST, SHOULD NOT, MUST NOT:** These terms (in all caps) are used as described in [\[RFC2119\].](http://go.microsoft.com/fwlink/?LinkId=90317) All statements of optional behavior use either MAY, SHOULD, or SHOULD NOT.

# <span id="page-4-2"></span>**1.2 References**

References to Microsoft Open Specifications documentation do not include a publishing year because links are to the latest version of the technical documents, which are updated frequently. References to other documents include a publishing year when one is available.

# <span id="page-4-3"></span>**1.2.1 Normative References**

<span id="page-4-6"></span>We conduct frequent surveys of the normative references to assure their continued availability. If you have any issue with finding a normative reference, please contact [dochelp@microsoft.com.](mailto:dochelp@microsoft.com) We will assist you in finding the relevant information. Please check the archive site, [http://msdn2.microsoft.com/en-us/library/E4BD6494-06AD-4aed-9823-445E921C9624,](http://msdn2.microsoft.com/en-us/library/E4BD6494-06AD-4aed-9823-445E921C9624) as an additional source.

[RFC2119] Bradner, S., "Key words for use in RFCs to Indicate Requirement Levels", BCP 14, RFC 2119, March 1997, [http://www.rfc-editor.org/rfc/rfc2119.txt](http://go.microsoft.com/fwlink/?LinkId=90317)

[RFC5234] Crocker, D., Ed., and Overell, P., "Augmented BNF for Syntax Specifications: ABNF", STD 68, RFC 5234, January 2008, [http://www.rfc-editor.org/rfc/rfc5234.txt](http://go.microsoft.com/fwlink/?LinkId=123096)

*[MS-FQL2] — v20130206 Fast Query Language Version 2 Protocol* 

*Copyright © 2013 Microsoft Corporation.* 

# <span id="page-5-0"></span>**1.2.2 Informative References**

<span id="page-5-8"></span>[MS-GLOS] Microsoft Corporation, ["Windows Protocols Master Glossary"](%5bMS-GLOS%5d.pdf).

[MS-KQL] Microsoft Corporation, ["Keyword Query Language Structure Protocol"](%5bMS-KQL%5d.pdf).

[MS-OFCGLOS] Microsoft Corporation, ["Microsoft Office Master Glossary"](%5bMS-OFCGLOS%5d.pdf).

<span id="page-5-10"></span>[MS-SEARCH] Microsoft Corporation, ["Search Protocol"](%5bMS-SEARCH%5d.pdf).

# <span id="page-5-1"></span>**1.3 Overview**

Application implementers use FQL to express criteria for searching. A typical scenario for using FQL is an application that enables users to search for items and browse results.

An FQL expression consists of search **[token](%5bMS-OFCGLOS%5d.pdf)**s and operators. A search token consists of a value or range of values to search for, and an operator specifies how to include, exclude, and rank the search results. Examples of operators include **and**, **andnot**, **or**, **not**, and **near**.

The **and** operator applies when the user wants items that match all operands.

A search query that uses the **andnot** operator returns items that match only the first operand, and it excludes items that match subsequent operands.

An **or** operator expression returns items that match any of the operands.

The **not** operator excludes items that match the operand.

The **near** operator matches items based on the proximity of indexed tokens that match the operands.

An FQL expression can just consist of either a single search token or a single operator expression. Many operators can also accept FQL expressions as operands, which permits FQL expressions to be nested.

#### <span id="page-5-2"></span>**1.4 Relationship to Protocols and Other Structures**

<span id="page-5-11"></span>The Search Protocol uses FQL as described in [\[MS-SEARCH\].](%5bMS-SEARCH%5d.pdf)

<span id="page-5-6"></span>An FQL string token supports a Keyword Query Language (KQL) mode as described in [\[MS-KQL\].](%5bMS-KQL%5d.pdf)

#### <span id="page-5-3"></span>**1.5 Applicability Statement**

Application implementers use FQL for searches when they use the Search Protocol (as described in [\[MS-SEARCH\]\)](%5bMS-SEARCH%5d.pdf) if the Keyword Query Language (as described in [\[MS-KQL\]\)](%5bMS-KQL%5d.pdf) does not provide the capabilities that they need. FQL is not a search language for end users.

#### <span id="page-5-4"></span>**1.6 Versioning and Localization**

<span id="page-5-9"></span><span id="page-5-7"></span>None.

#### <span id="page-5-5"></span>**1.7 Vendor-Extensible Fields**

None.

*[MS-FQL2] — v20130206 Fast Query Language Version 2 Protocol* 

*Copyright © 2013 Microsoft Corporation.* 

# <span id="page-6-0"></span>**2 Structures**

<span id="page-6-1"></span>An FQL expression consists of search tokens and operators. A search token consists of a value or a range of values to search for, and an operator specifies how to include, exclude, or rank the search results.

The **[query processing](%5bMS-OFCGLOS%5d.pdf)** component evaluates each token according to its type, which is expressed either implicitly or explicitly.

An operator MUST precede its operands. The operands MUST be comma-delimited and contained within parentheses. Where noted in the following subsections, operands can have named parameters that consist of a name and value separated by an equal sign.

Although FQL keywords are not case sensitive, lowercase is suggested for future compatibility. To be interpreted as a search token, a keyword MUST be contained within double quotation marks. Any word that is not a keyword MUST be interpreted as a search token.

The following list contains the FQL operators and keywords:

- **:**
- **and**
- **andnot**
- **any**
- **count**
- **datetime**
- **decimal**
- **ends-with**
- **equals**
- **filter**
- **float**
- **int**
- **max**
- **min**
- **near**
- **not**
- **onear**
- **or**
- **phrase**
- **range**

*[MS-FQL2] — v20130206 Fast Query Language Version 2 Protocol* 

*Copyright © 2013 Microsoft Corporation.* 

- **rank**
- **starts-with**
- **string**
- **words**
- **xrank**

Unless an FQL expression is qualified with the **:** operator as specified in section [2.1.1,](#page-10-5) the **[search](%5bMS-OFCGLOS%5d.pdf)  [service application](%5bMS-OFCGLOS%5d.pdf)** MUST search the **[default index](%5bMS-OFCGLOS%5d.pdf)**.

The structure of an FQL expression corresponds to the following rules, which themselves conform to **[Augmented Backus-Naur Form \(ABNF\)](%5bMS-GLOS%5d.pdf)** as specified in [\[RFC5234\].](http://go.microsoft.com/fwlink/?LinkId=113442)

```
fql-expression = (operator-expression / paren-expression / token)
operator-expression = [in-expression] (and / andnot / any / or / words
    / rank / xrank / near / onear / not / equals / filter / starts-with 
     / ends-with / count)
paren-expression = [in-expression] "(" fql-expression ")"
token = [in-expression] (datetime-token / decimal-token / float-token 
     / int-token / phrase-token / range-token / string-token)
; Operator expressions
and = "and" "(" multiple-fql-params ")"
andnot = "andnot" "(" multiple-fql-params ")"
any = "any" "(" multiple-fql-params ")"
or = "or" "(" multiple-fql-params ")"
words = "words" "(" multiple-fql-params ")"
rank = "rank" "(" rank-param *("," rank-param) ")"
rank-param = fql-expression
xrank = "xrank" "(" xrank-param *(", " xrank-param) ")"
xrank-param = ("pb" "=" float-value)
    / ("rb" "=" float-value)
     / ("cb" "=" float-value)
    / ("avgb" "=" float-value)
     / ("stdb" "=" float-value)
     / ("nb" "=" float-value)
     / ("n" "=" integer-value)
     / ("boost" "=" integer-value)
     / ("boostall" "=" yesno-value)
     / fql-expression
near = "near" "(" near-param *("," near-param) ")"
near-param = ("N" "=" token-distance) / fql-expression
onear = "onear" "(" onear-param *("," onear-param) ")"
onear-param = ("N" "=" token-distance) / fql-expression
not = "not" "(" fql-expression ")"
count = "count" "(" token 
    1*(", " " ("from" "=" int-token) / ("to" "=" int-token))) ")"
```
*[MS-FQL2] — v20130206 Fast Query Language Version 2 Protocol* 

*Copyright © 2013 Microsoft Corporation.* 

```
equals = "equals" "(" 
    [in-expression] (string-token / phrase-token) ")"
starts-with = "starts-with" "(" 
    [in-expression] (string-token / phrase-token) ")"
ends-with = "ends-with" "(" 
    [in-expression] (string-token / phrase-token) ")"
filter = "filter" "(" fql-expression ")"
; Token operator expressions
phrase-token = "phrase" "(" phrase-token-param 
     *("," phrase-token-param) ")"
phrase-token-param = ("weight" "=" unsigned-integer-value)
     / ("linguistics" "=" onoff-value)
     / ("wildcard" "=" onoff-value)
     / token
string-token = explicit-string-token / implicit-string-token
explicit-string-token = "string" "(" string-token-param 
    *("," string-token-param) ")"
string-token-param = ("mode" "=" mode-value)
     / ("N" "=" token-distance)
     / ("weight" "=" integer-value)
     / ("linguistics" "=" onoff-value)
     / ("wildcard" "=" onoff-value)
     / token
implicit-string-token = string-value
float-token = explicit-float-token / implicit-float-token
explicit-float-token = "float" "(" (float-value 
    / (DQUOTE float-value DQUOTE) / "min" / "max") ")"
implicit-float-token = float-value
int-token = explicit-int-token / implicit-int-token
explicit-int-token = "int" "(" (integer-value
     / (DQUOTE integer-value DQUOTE) / "min" / "max"
     / (DQUOTE integer-value *(SP integer-value) DQUOTE "," numeric-or-mode)
     / (numeric-or-mode "," DQUOTE integer-value *(SP integer-value) DQUOTE))
    \overline{u} ) \overline{u}implicit-int-token = integer-value
datetime-token = explicit-datetime-token / implicit-datetime-token
explicit-datetime-token = "datetime" "(" (datetime-value
    / (DQUOTE datetime-value DQUOTE) / "min" / "max") ")"
implicit-datetime-token = datetime-value
decimal-token = explicit-decimal-token / implicit-decimal-token
explicit-decimal-token = "decimal" "(" (decimal-value 
 / (DQUOTE decimal-value DQUOTE) / "min" / "max") ")"
implicit-decimal-token = decimal-value
range-token = "range" "(" range-token-param *("," range-token-param) 
    "'') "''range-token-param = ("from" "=" from-condition)
    / ("to" "=" to-condition)
     / range-limit
range-limit = datetime-token / float-token / int-token 
     / "min" / "max"
from-condition = unquoted-from-condition
```
*[MS-FQL2] — v20130206 Fast Query Language Version 2 Protocol* 

*Copyright © 2013 Microsoft Corporation.* 

```
 / (DQUOTE unquoted-from-condition DQUOTE)
unquoted-from-condition = "GE" / "GT"
to-condition = unquoted-to-condition
    / (DQUOTE unquoted-to-condition DQUOTE)
unquoted-to-condition = "LE" / "LT"
; Data types
string-value = quoted-string-value / unquoted-string-value
; <quoted-string-value> can contain any characters
; (including wide characters) that are not control
; characters, except for backslash and double quotation marks
quoted-string-value = DQUOTE 1*(quoted-escaped-character
     / %x20-21 / %x23-5b / %x5d-ffffffff) DQUOTE
quoted-escaped-character =
    quoted-escaped-backslash
     / quoted-escaped-newline
     / quoted-escaped-carriage-return
     / quoted-escaped-tab
     / quoted-escaped-backspace
     / quoted-escaped-form-feed
     / quoted-escaped-double-quote
     / quoted-escaped-single-quote
quoted-escaped-backslash = "\\"
quoted-escaped-newline = "\n|quoted-escaped-carriage-return = "\r"quoted-escaped-tab = "\t"
quoted-escaped-backspace = "\b"
quoted-escaped-form-feed = "\f"
quoted-escaped-double-quote = "\" DQUOTE
quoted-escaped-single-quote = "\'"
; <unquoted-string-value> can contain any characters (including wide
; characters) that are not control characters, except for spaces, commas,
; double quotation marks, parentheses, colons, and equals signs.
unquoted-string-value = 
     1*(%x21 / %x23-27 / %x2a-2b / %x2d-39 / %x3b-3c / %x3e-ffffffff)
integer-value = ["-" / "+"] 1 * DIGITunsigned-integer-value = 1*DIGIT
float-value = ["-" / "+"] (*DIGIT "." 1*DIGIT) / 1*DIGIT
decimal-value = float-value ["m" / "M"]
datetime-value = year "-" month "-" day
    ["T" hour ":" minute ":" second ["." fraction] ["Z"]]
year = 4DIGIT ; four-digit year
month = ("0" DIGIT) ; two-digit month (00-09) / ("1" %x30-32) ; two digit month (10-12)
day = (*x30-32 DIGIT) ; two-digit day (00-29)<br>
/ ("3" *x30-31) ; two-digit day (30-31)
                          ; two-digit day (30-31)
hour = (\$x30-31 DIGIT) ; two-digit hour (00-19) / ("2" %x30-33) ; two-digit hour (20-23)
minute = (*x30-35 DIGIT) ; two-digit minute (00-59)second = (*x30-35 DIGIT) ; two-digit second (00-59)fraction = 1*7DIGIT ; 1-7 digit second fractions
yesno-value = quoted-yesno-value / unquoted-yesno-value
quoted-yesno-value = DQUOTE unquoted-yesno-value DQUOTE
unquoted-yesno-value = "YES" / "NO"
```
*[MS-FQL2] — v20130206 Fast Query Language Version 2 Protocol* 

*Copyright © 2013 Microsoft Corporation.* 

```
onoff-value = quoted-onoff-value / unquoted-onoff-value
quoted-onoff-value = DQUOTE unquoted-onoff-value DQUOTE
unquoted-onoff-value = "ON" / "OFF"
; <mode-value> MUST be inside double quotation marks.
mode-value = DQUOTE ("PHRASE" / "AND" / "OR" / "ANY" / "NEAR"
    / "ONEAR" / "SIMPLEANY" / "SIMPLEALL" / "KQL") DQUOTE
; General syntax elements
in-expression = ((internal-property-name / property-name) ":")
     / (DQUOTE (internal-property-name / property-name) DQUOTE ":")
numeric-or-mode = "mode" "=" DQUOTE "OR" DQUOTE
token-distance = unsigned-integer-value
internal-property-name = property-name "." property-name
property-name = 1*(ALPHA / DIGIT)multiple-fql-params = fql-expression 1*("," fql-expression)
```
For readability, the preceding rules assume that no extra white space exists in the FQL expression. However, FQL does permit white space to immediately precede and follow parentheses, commas, operators, keywords, and tokens.

Also, although ABNF [\[RFC5234\]](http://go.microsoft.com/fwlink/?LinkId=113442) does not explicitly support any encoding other than US-ASCII, the **quoted-string-value** and **unquoted-string-value** elements support wide character values that have **[UTF-8](%5bMS-GLOS%5d.pdf)** encoding.

# <span id="page-10-0"></span>**2.1 Operators**

#### <span id="page-10-1"></span>**2.1.1 : Operator**

<span id="page-10-5"></span>The **:** operator functions as an "in" operator. The name of a **[managed property](%5bMS-OFCGLOS%5d.pdf)** or an **[internal](%5bMS-OFCGLOS%5d.pdf)  [property](%5bMS-OFCGLOS%5d.pdf)** MUST precede the **:** operator, and an operator expression, a token, or a parenthetical expression MUST follow the **:** operator. The **:** operator specifies that the subsequent operator expression, token, or parenthetical expression MUST match the specified managed property or internal property (unless another **:** operator overrides that **:** operator when they have the same specified managed property or internal property).

# <span id="page-10-2"></span>**2.1.2 and Operator**

<span id="page-10-7"></span>The **and** operator MUST specify two or more FQL expression operands. To be returned as a match, an item MUST match all of the operands.

#### <span id="page-10-3"></span>**2.1.3 andnot Operator**

<span id="page-10-8"></span>The **andnot** operator MUST specify two or more FQL expression operands. To be returned as a match, an item MUST match the first operand but MUST NOT match any of the subsequent operands.

#### <span id="page-10-4"></span>**2.1.4 any Operator**

<span id="page-10-6"></span>The **any** operator is deprecated, and could be removed in a future version of this specification. It is not recommended for use. Use the **words** (section [2.1.15\)](#page-13-3) operator instead. The **any** operator MUST be mapped to the **or** operator.

*[MS-FQL2] — v20130206 Fast Query Language Version 2 Protocol* 

*Copyright © 2013 Microsoft Corporation.* 

The **any** operator MUST specify two or more FQL expression operands. To be returned as a match, an item MUST match at least one of the operands.

### <span id="page-11-0"></span>**2.1.5 count Operator**

<span id="page-11-7"></span>The **count** operator MUST specify exactly one operand, which in turn MUST specify a string token or phrase token to be matched. In addition, one or both of the named parameters *from* and *to* MUST be specified.

The value of the *from* named parameter MUST be a positive integer that specifies the inclusive minimum number of times that the specified string token or phrase token MUST be matched. If the *from* parameter is not specified, no lower limit will exist.

The value of the *to* named parameter MUST be a positive integer that specifies the non-inclusive maximum number of times that the specified string token or phrase token MUST be matched. For example, a *to* value of 11 specifies 10 times or fewer. If the *to* parameter is not specified, no upper limit will exist.

# <span id="page-11-1"></span>**2.1.6 ends-with Operator**

<span id="page-11-8"></span>The **ends-with** operator MUST specify exactly one operand, which in turn MUST specify a string token or a phrase token. The **ends-with** operator MUST match only managed properties that end with the specified string token or phrase token.

# <span id="page-11-2"></span>**2.1.7 equals Operator**

<span id="page-11-9"></span>The **equals** operator MUST specify exactly one operand, which in turn MUST specify a string token or a phrase token. The **equals** operator MUST match only managed properties that contain the specified string token or phrase token and that do not contain any extra indexed tokens.

### <span id="page-11-3"></span>**2.1.8 filter Operator**

<span id="page-11-6"></span>The **filter** operator MUST specify exactly one operand. The **filter** operator is for querying metadata or parametric content that is not expressed in a natural language.

When a query processing component evaluates the **filter** operator, the following applies for the **filter** operand (but not any part of the query outside the **filter** operator):

- **The linguistic features MUST be off by default.**
- **Ranking MUST be disabled.**
- Highlighting MUST NOT be applied to the **[dynamic teaser](%5bMS-OFCGLOS%5d.pdf)**.

Linguistic features can be explicitly enabled for tokens in a **filter** operand, see the *linguistics* named parameter specified in section  $2.1.17.5$  and section  $2.1.17.7$ . Linguistic features are features used to improve search relevancy, like lemmatization, synonyms, and spell checking.

# <span id="page-11-4"></span>**2.1.9 near Operator**

<span id="page-11-5"></span>The **near** operator MUST specify two or more operands, which in turn MUST each specify an expression to be matched.

If the *N* named parameter is specified, it specifies the maximum number of interspersed, unmatched, indexed tokens. If *N* is not specified, the maximum number is set to 4.

*[MS-FQL2] — v20130206 Fast Query Language Version 2 Protocol* 

*Copyright © 2013 Microsoft Corporation.* 

To match the operands of the **near** operator, the managed property MUST match all of the specified expressions, with no more than the specified number of interspersed, unmatched, indexed tokens.

The following MUST be accepted as legal operands of the **near** operator:

- **string** token operator (section [2.1.17.7\)](#page-16-1) expression
- **phrase** token operator (section [2.1.17.5\)](#page-15-4) expression
- **any** operator (section [2.1.4\)](#page-10-6) expression
- **or** operator (section [2.1.12\)](#page-12-5) expression
- **near** operator (section [2.1.9\)](#page-11-5) expression
- **words** operator (section [2.1.15\)](#page-13-3) expression

Other expressions MUST NOT be accepted as legal operands.

<span id="page-12-7"></span>If two operands match the same indexed token, the matches MUST be considered near each other.

#### <span id="page-12-0"></span>**2.1.10 not Operator**

The **not** operator MUST specify exactly one FQL expression operand. To be returned as a match, an item MUST NOT match the operand.

#### <span id="page-12-1"></span>**2.1.11 onear Operator**

<span id="page-12-6"></span>The **onear** (ordered near) operator functions in the same way that the **near** operator does (as specified in section [2.1.9\)](#page-11-5), except that each operand MUST match the searched items in the specified order.

For example, an **onear** operation on the string tokens "string1" and "string2" with the parameter *N* (token distance) set to 1 matches "string1 string2", but does not match "string2 string1".

#### <span id="page-12-2"></span>**2.1.12 or Operator**

<span id="page-12-5"></span>The **or** operator MUST specify two or more FQL expression operands. To be returned as a match, an item MUST match at least one of the operands. Each matching operand SHOULD increase the item's **[dynamic rank](%5bMS-OFCGLOS%5d.pdf)**. The degree of increase is implementation-specific.

#### <span id="page-12-3"></span>**2.1.13 rank Operator**

<span id="page-12-8"></span>The **rank** operator is deprecated, and could be removed in a future version of this specification. It is not recommended for use. Use the **xrank** (section [2.1.16\)](#page-13-4) operator instead. The rank operator MUST be ignored.

#### <span id="page-12-4"></span>**2.1.14 starts-with Operator**

<span id="page-12-9"></span>The **starts-with** operator MUST specify exactly one operand, which in turn MUST specify a string token or phrase token to be matched. The **starts-with** operator MUST match only managed properties that start with the specified string token or phrase token.

*[MS-FQL2] — v20130206 Fast Query Language Version 2 Protocol* 

*Copyright © 2013 Microsoft Corporation.* 

# <span id="page-13-0"></span>**2.1.15 words Operator**

<span id="page-13-3"></span>The **words** operator MUST specify two or more string or phrase token operands. To be returned as a match, an item MUST match at least one of the operands. The **words** operator differs from the **or** (section [2.1.12\)](#page-12-5) operator in the way results are ranked, and for **words** the operands are treated as synonyms.

# <span id="page-13-1"></span>**2.1.16 xrank Operator**

<span id="page-13-4"></span>The **xrank** operator allows dynamic control over ranking. It boosts the dynamic rank of items based on certain term occurrences without changing which items match the query.

An **xrank** expression MUST contain one expression operand to be matched (called the match expression), and zero or more expression operands (called rank expressions) that contribute only to dynamic rank and MUST NOT affect which items are returned as matches. Each matching rank expression will add a boost value to the item's total rank. If no rank expression is explicitly provided, then the match expression will implicitly be used as the rank expression.

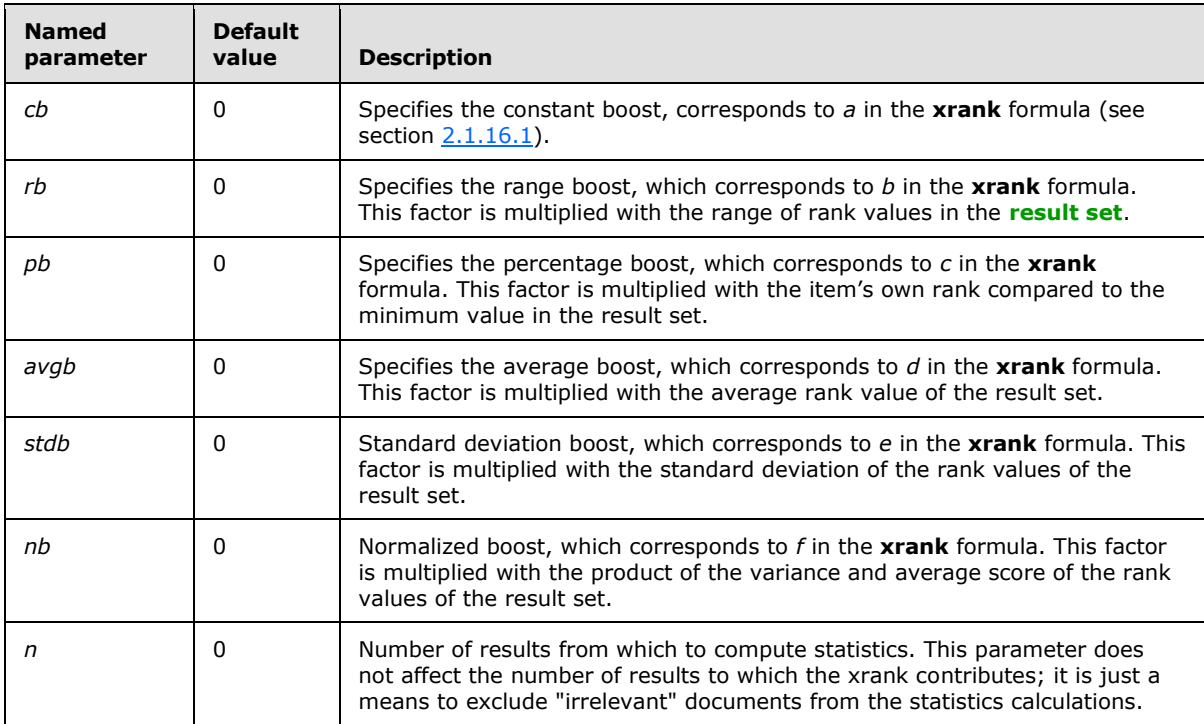

The named parameters in the following table are valid with the **xrank** operator:

If an **xrank** operator expression is using the current syntax, at least one of the parameters *cb*, *rb*, *pb*, *avgb*, *stdb*, or *nb* MUST be specified.

If an **xrank** operator expression is using the legacy syntax, the parameters *cb*, *rb*, *pb*, *avgb*, *stdb*, and *nb* MUST NOT be specified.

# <span id="page-13-2"></span>**2.1.16.1 xrank Formula**

<span id="page-13-5"></span>The following formula is used for calculating rank values:

*Copyright © 2013 Microsoft Corporation.* 

$$
r_i = a + b \cdot (max - min) + c \cdot (r_i - min) + d \cdot \bar{x} + e \cdot \sigma + f \cdot \frac{\bar{x} \cdot \sigma^2}{\bar{x}^2}
$$

Where the following holds:

- $r_i$  is the rank value of the i<sup>th</sup> hit
- $max$  is the maximum rank value among hits
- *min* is the minimum rank value among hits
- $\bar{x}$  is the average rank value of the hits
- $\sigma$  is the square root of the variance of the rank values
- $\overline{x^2}$  is the average of the squared rank values
- <span id="page-14-6"></span>a, b, c, d, e and f are the XRANK parameters

# <span id="page-14-0"></span>**2.1.16.2 xrank Legacy Syntax**

The **xrank** operator has legacy syntax. This legacy syntax SHOULD be supported as well as the new syntax.

The named parameters in the following table are used in the legacy **xrank** syntax. They are deprecated, and could be removed in a future version of this specification. It is recommended to not use the legacy named parameters. These parameters MUST NOT be used in combination with the parameters for the current syntax (see the table of named parameters in section  $2.1.16$ ).

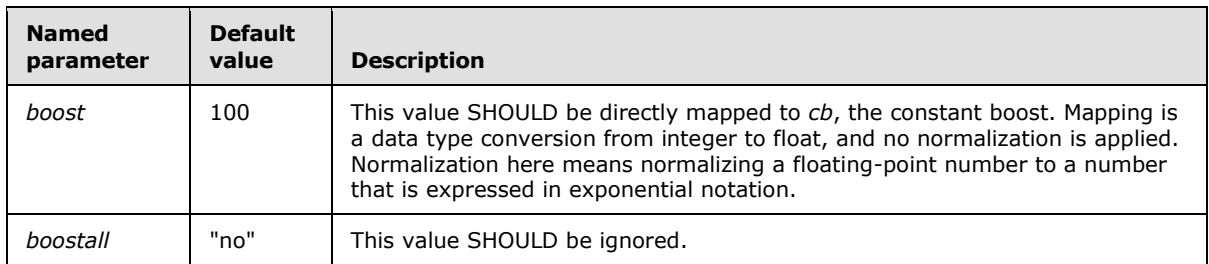

<span id="page-14-7"></span>If no named parameter is specified for the **xrank** operator, then the query SHOULD be handled as according to the legacy syntax with *boost* having the default value 100.

# <span id="page-14-1"></span>**2.1.17 Token Operators**

# <span id="page-14-2"></span>**2.1.17.1 datetime Token Operator**

<span id="page-14-4"></span>The **datetime** token operator MUST specify exactly one operand, which in turn MUST specify a token value. The token value MUST be a valid **datetime-value** as specified by the ABNF rules in section [2.](#page-6-1)

The **datetime** token operator MUST be assumed for any valid **datetime-value** that is not enclosed in double quotation marks.

<span id="page-14-5"></span>Every **datetime-value** MUST be specified according to **[Coordinated Universal Time \(UTC\)](%5bMS-GLOS%5d.pdf)**.

# <span id="page-14-3"></span>**2.1.17.2 decimal Token Operator**

The **decimal** token operator MUST specify exactly one operand, which in turn MUST specify a token value.

*[MS-FQL2] — v20130206 Fast Query Language Version 2 Protocol* 

*Copyright © 2013 Microsoft Corporation.* 

The **decimal** token operator MUST be assumed for numeric text (a valid **decimal-value**) that has the "m" or "M" suffix, unless that text is enclosed in double quotation marks.

### <span id="page-15-0"></span>**2.1.17.3 float Token Operator**

<span id="page-15-5"></span>The **float** token operator MUST specify exactly one operand, which in turn MUST specify a token value.

The **float** token operator MUST be assumed for numeric text (a valid **float-value**) that contains a decimal point, unless that text is enclosed in double quotation marks.

### <span id="page-15-1"></span>**2.1.17.4 int Token Operator**

<span id="page-15-6"></span>The **int** token operator MUST specify exactly one operand, which in turn MUST specify a token value.

If the *mode* named parameter is specified and equals the value "OR", the token value MUST be a space-delimited list of token values that are enclosed in double quotation marks and MUST be evaluated as if the values were operands for an **or** (section [2.1.12\)](#page-12-5) operator.

The **int** token operator MUST be assumed for numeric text (a valid **integer-value**) that is not enclosed in double quotation marks, unless that text contains a decimal point.

### <span id="page-15-2"></span>**2.1.17.5 phrase Token Operator**

<span id="page-15-4"></span>The **phrase** token operator MUST specify one or more string token operands.

The **phrase** operator MUST match items that contain indexed tokens that match the operands, uninterrupted and in the exact order in which they are specified.

The **phrase** operator supports the *weight*, *linguistics*, and *wildcard* named parameters as specified in section [2.1.17.7.](#page-16-1)

#### <span id="page-15-3"></span>**2.1.17.6 range Token Operator**

The **range** token operator MUST specify two numeric operands of the same type (**float**, **int**, or **datetime**). The first operand specifies the range start, and the second operand specifies the range end. If the **range** operator is used to query for a managed property (using the **:** operator (section  $(2.1.1)$  $(2.1.1)$ , the managed property MUST be of a compatible type.

The named parameters in the following table are valid with the **range** operator.

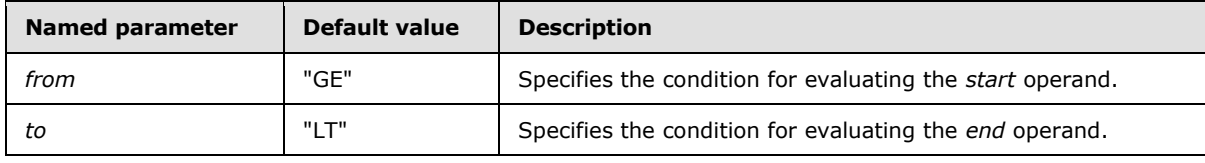

The values in the following table are valid for the *from* named parameter.

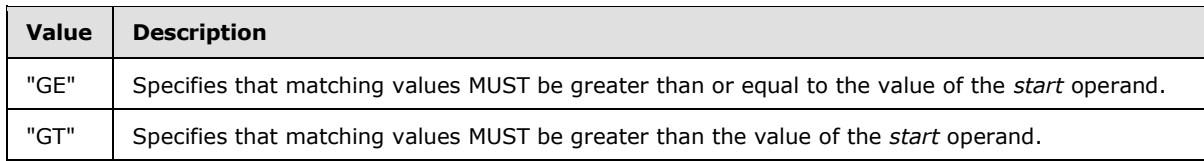

*[MS-FQL2] — v20130206 Fast Query Language Version 2 Protocol* 

*Copyright © 2013 Microsoft Corporation.* 

The values in the following table are valid for the *to* named parameter.

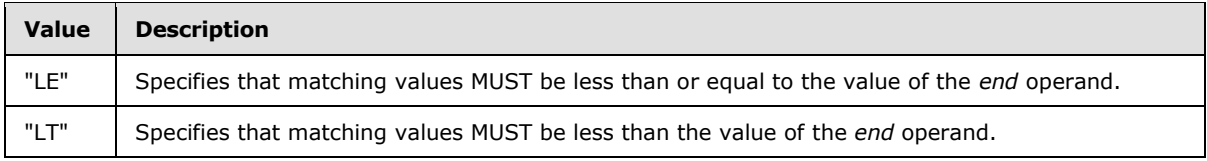

# <span id="page-16-0"></span>**2.1.17.7 string Token Operator**

<span id="page-16-1"></span>The **string** token operator MUST specify exactly one operand, which in turn MUST specify a token value. The operand is case insensitive. That is, a query processing component MUST ignore case when it compares the operand to the searched items.

If the operand is numeric, it MUST be converted to a string and evaluated as such.

The **string** token operator MUST be assumed for text that is not enclosed in double quotation marks, unless that text is a keyword or contains another explicit token operator. The **string** token operator MUST be assumed for all text that is enclosed in double quotation marks.

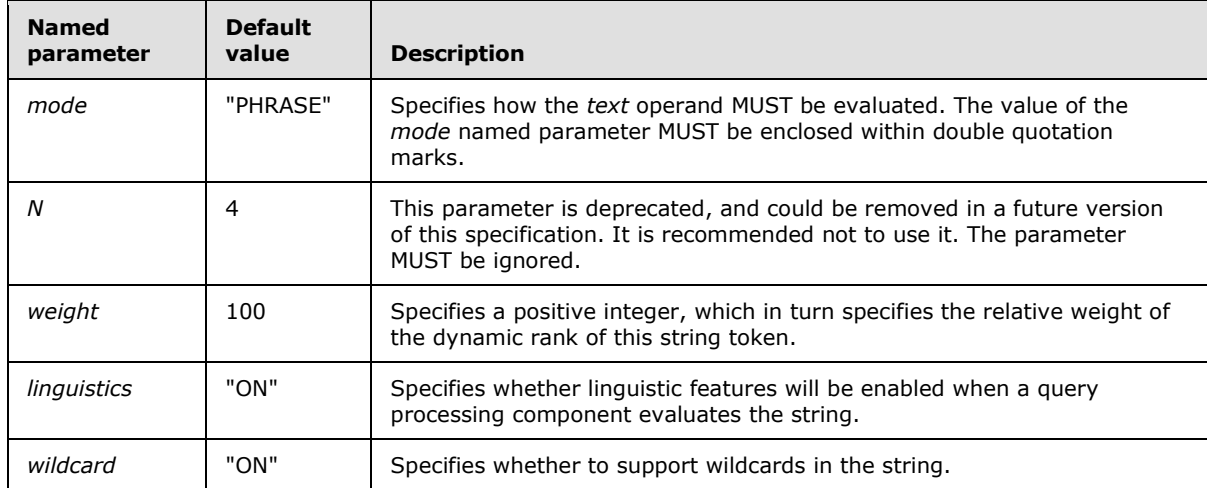

The named parameters in the following table are valid with the **string** token operator.

The values in the following table are valid for the *mode* named parameter.

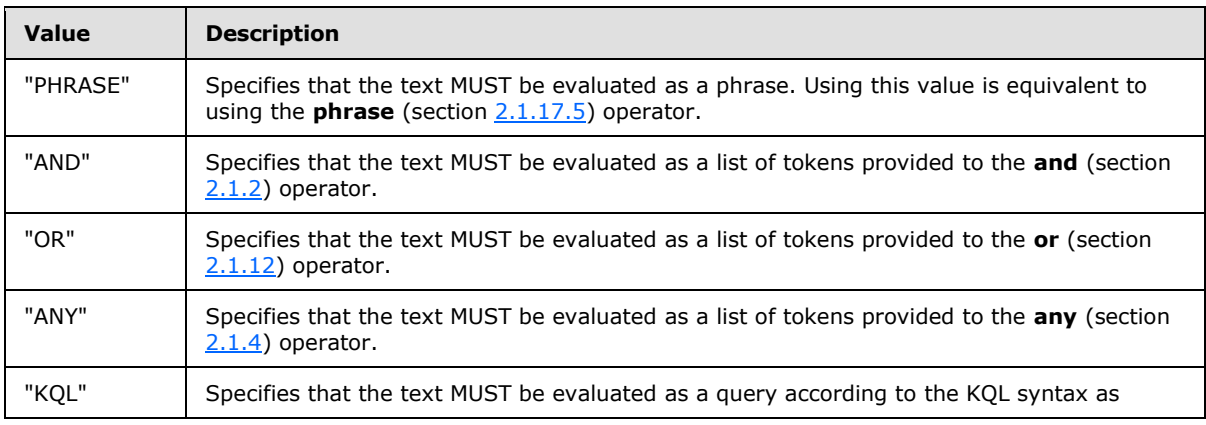

*[MS-FQL2] — v20130206 Fast Query Language Version 2 Protocol* 

*Copyright © 2013 Microsoft Corporation.* 

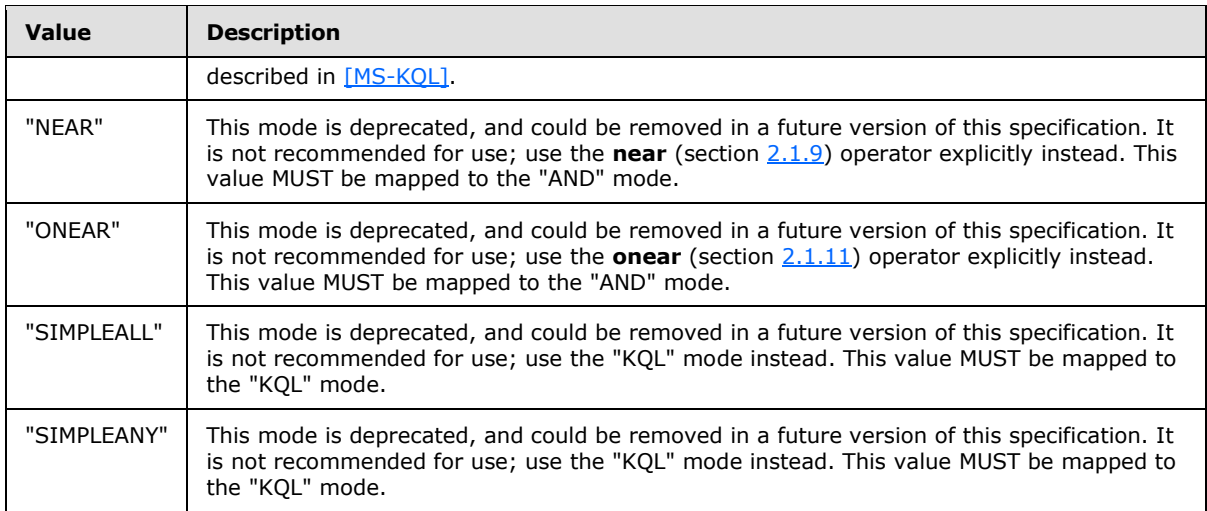

The values in the following table are valid for the *linguistics* named parameter.

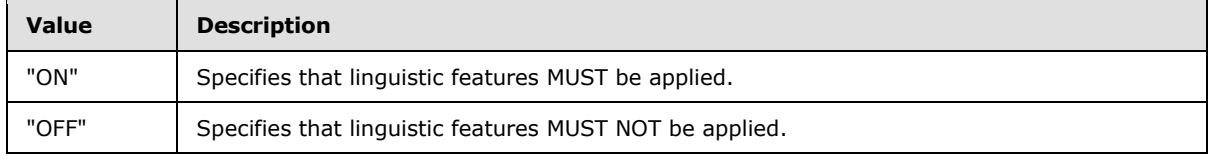

The values in the following table are valid for the *wildcard* named parameter.

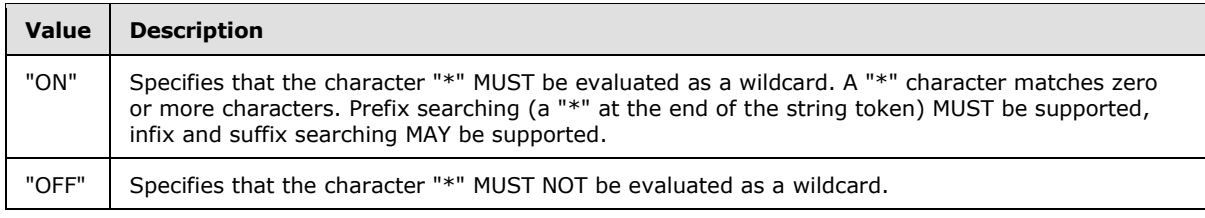

The escaped strings in the following table are valid within quoted strings to represent reserved characters.

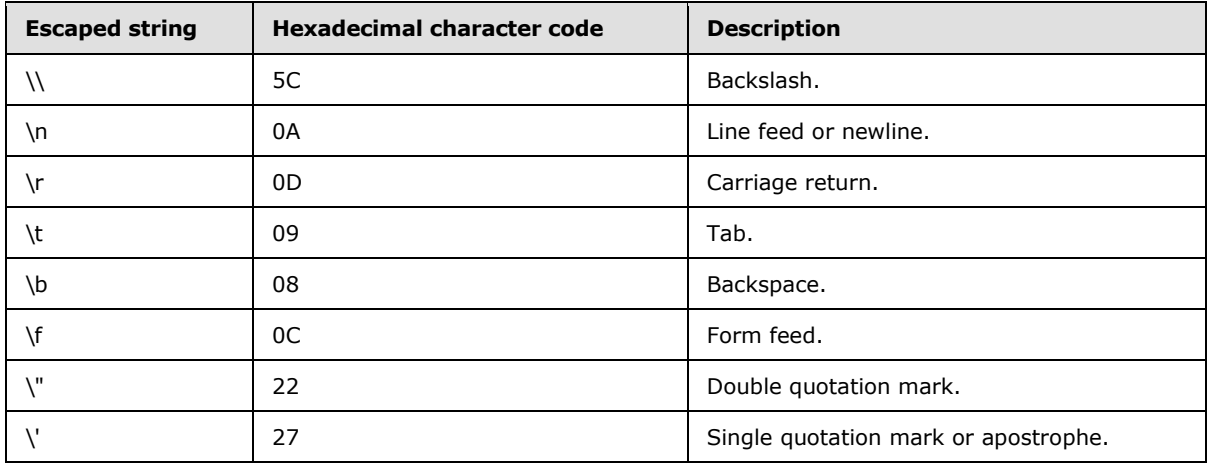

*[MS-FQL2] — v20130206 Fast Query Language Version 2 Protocol* 

*Copyright © 2013 Microsoft Corporation.* 

# <span id="page-18-0"></span>**2.2 Keywords**

# <span id="page-18-1"></span>**2.2.1 max Keyword**

<span id="page-18-3"></span>When specified as a **range** operand in place of a numeric value, the **max** keyword MUST represent the maximum value for the expected type.

When specified as an operand for the **datetime** (section [2.1.17.1\)](#page-14-4), **decimal** (section [2.1.17.2\)](#page-14-5), **float** (section [2.1.17.3\)](#page-15-5), or **int** (section [2.1.17.4\)](#page-15-6) token operators, the **max** keyword MUST represent the maximum value for the given operator.

# <span id="page-18-2"></span>**2.2.2 min Keyword**

<span id="page-18-4"></span>When specified as a **range** operand in place of a numeric value, the **min** keyword MUST represent the minimum value for the expected type.

When specified as an operand for the **datetime** (section [2.1.17.1\)](#page-14-4), **decimal** (section [2.1.17.2\)](#page-14-5), **float** (section [2.1.17.3\)](#page-15-5), or **int** (section [2.1.17.4\)](#page-15-6) token operator, the **min** keyword MUST represent the minimum value for the given operator.

*[MS-FQL2] — v20130206 Fast Query Language Version 2 Protocol* 

*Copyright © 2013 Microsoft Corporation.* 

# <span id="page-19-0"></span>**3 Structure Examples**

# <span id="page-19-1"></span>**3.1 Operators**

### <span id="page-19-2"></span>**3.1.1 : Operator**

Each of the following expressions matches items that have both "much" and "nothing" in the title managed property.

```
title:and(much, nothing)
and(title:much, title:nothing)
title:string("much nothing", mode="and")
```
# <span id="page-19-3"></span>**3.1.2 and Operator**

The following expression matches items for which the default index contains "cat", "dog", and "fox".

<span id="page-19-8"></span>and(cat, dog, fox)

# <span id="page-19-4"></span>**3.1.3 andnot Operator**

The following expression matches items for which the default index contains "cat" but not "dog".

```
andnot(cat, dog)
```
The following expression matches items for which the default index contains "dog" but neither "beagle" nor "chihuahua".

<span id="page-19-9"></span>andnot(dog, beagle, chihuahua)

# <span id="page-19-5"></span>**3.1.4 any Operator**

The following expression matches items for which the default index contains "cat" or "dog".

<span id="page-19-10"></span>any(cat, dog)

# <span id="page-19-6"></span>**3.1.5 count Operator**

The following expression matches at least 5 occurrences of the word "cat".

count(cat, from=5)

The following expression matches at least 5 but not 10 or more occurrences of the word "cat".

```
count(cat, from=5, to=10)
```
*[MS-FQL2] — v20130206 Fast Query Language Version 2 Protocol* 

*Copyright © 2013 Microsoft Corporation.* 

### <span id="page-20-0"></span>**3.1.6 ends-with Operator**

<span id="page-20-4"></span>The following expression matches all the items for which the **title** managed property ends with "Odyssey".

<span id="page-20-5"></span>title:ends-with("Odyssey")

### <span id="page-20-1"></span>**3.1.7 equals Operator**

The following expression matches all the items for which the **title** managed property is "The Iliad" and for which no extra indexed tokens exist.

<span id="page-20-6"></span>title:equals("The Iliad")

### <span id="page-20-2"></span>**3.1.8 filter Operator**

The following expression matches items that have a **title** managed property that contains "sonata" and a **doctype** managed property that contains only the token "audio".

and(title:sonata, filter(doctype:equals("audio")))

For the preceding expression, no linguistic processing will be performed on "audio". And because the **filter** operator will be used to match "audio", that text will not be highlighted in the dynamic teaser.

#### <span id="page-20-3"></span>**3.1.9 near Operator**

<span id="page-20-7"></span>The following expression matches strings that contain both "cat" and "dog" as long as no more than four (the default number) indexed tokens separate them.

near(cat, dog)

The following expression matches strings that contain "cat", "dog", "fox", and "wolf" as long as no more than four indexed tokens separate them.

near(cat, dog, fox, wolf)

The following table contains examples of managed property string values and states whether they match the preceding expression.

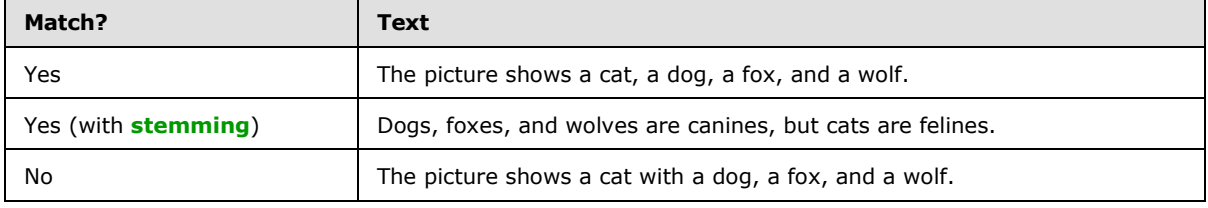

The following expression matches all the strings in the preceding table.

*[MS-FQL2] — v20130206 Fast Query Language Version 2 Protocol* 

*Copyright © 2013 Microsoft Corporation.* 

near(cat, dog, fox, wolf, N=5)

If multiple operands of the **near** operator match the same indexed token, they are considered near each other. For example, the following expression matches a managed property that contains only the indexed token "clarinet" because both "cl\*" and "clarinet" match and are considered near each other, even though both search tokens match the same indexed token. The search token "cl\*" is evaluated through wildcards as specified in section [2.1.17.7.](#page-16-1)

<span id="page-21-2"></span>near("cl\*", "clarinet")

#### <span id="page-21-0"></span>**3.1.10 not Operator**

The following expression matches items that do not contain "aardvark".

<span id="page-21-3"></span>not(aardvark)

#### <span id="page-21-1"></span>**3.1.11 onear Operator**

The following expression matches every occurrence of the word "cat" that appears before the word "dog", as long as no more than four (the default number) indexed tokens separate them.

onear(cat, dog)

The following expression matches all the occurrences of the words "cat", "dog", "fox", and "wolf" that appear in order, as long as no more than four indexed tokens separate them.

onear(cat, dog, fox, wolf)

The following table contains examples of managed property string values and states whether they match the preceding expression.

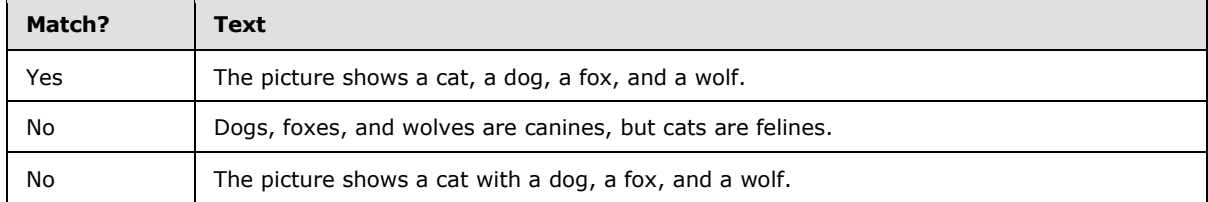

The following expression matches (with stemming) the text in the second row of the preceding table.

onear(dog, fox, wolf, cat, N=5)

The following expression matches the text in the first and third rows of the preceding table.

onear(cat, dog, fox, wolf, N=5)

*[MS-FQL2] — v20130206 Fast Query Language Version 2 Protocol* 

*Copyright © 2013 Microsoft Corporation.* 

#### <span id="page-22-0"></span>**3.1.12 or Operator**

<span id="page-22-5"></span>The following expression matches all the items for which the default index contains either "cat" or "dog".

or(cat, dog)

If an item's default index contains both "cat" and "dog", it will match and have a higher dynamic rank than it would if it contained only one of the tokens.

### <span id="page-22-1"></span>**3.1.13 rank Operator**

<span id="page-22-6"></span>The **rank** operator is deprecated. The following expression and any other **rank** expressions MUST be ignored.

```
rank(dog, cat)
)
```
# <span id="page-22-2"></span>**3.1.14 starts-with Operator**

The following expression matches items for which the **title** managed property begins with "Yet another".

```
title:starts-with("Yet another")
```
# <span id="page-22-3"></span>**3.1.15 words Operator**

The following expression matches all the items for which the default index contains either "TV" or "television".

words(TV, television)

When using the **words** operator, the terms "TV" and "television" are treated as synonyms instead of separate terms. Therefore, instances of either term are ranked as if they were the same term.

# <span id="page-22-4"></span>**3.1.16 xrank Operator**

<span id="page-22-9"></span>The following expression matches items for which the default index contains "cat" or "dog". The expression boosts the dynamic rank of those items that also contains "thoroughbred". The constant boost is set to 100.

xrank(or(cat, dog), thoroughbred, cb=100)

The following expression matches items for which the default index contains "cat" or "dog". The expression boosts the dynamic rank of those items that also contains "thoroughbred". The normalized boost is set to 1.5.

```
xrank(or(cat, dog), thoroughbred, nb=1.5)
```
*[MS-FQL2] — v20130206 Fast Query Language Version 2 Protocol* 

*Copyright © 2013 Microsoft Corporation.* 

### <span id="page-23-0"></span>**3.1.16.1 xrank Legacy Syntax**

The following expression matches items for which the default index contains "cat" or "dog". The expression boosts the dynamic rank of those items that also contains "thoroughbred". The constant boost is set to 100.

```
xrank(or(cat, dog), thoroughbred)
```
The following expression matches items for which the default index contains "cat" or "dog". The expression boosts the dynamic rank of those items that contain "thoroughbred" by setting constant boost to 500. The named parameter *boostall* is ignored.

<span id="page-23-5"></span>xrank(or(cat, dog), thoroughbred, boost=500, boostall=yes)

# <span id="page-23-1"></span>**3.1.17 Token Operator**

# <span id="page-23-2"></span>**3.1.17.1 datetime Token Operator**

Each of the following expressions consists of an implicit **datetime** token.

```
2008-01-29
2008-01-29T03:37:19
2008-01-29T03:37:19Z
2008-01-29T03:37:19.1Z
2008-01-29T03:37:19.1234567Z
```
Each of the following expressions consists of an explicit **datetime** token.

```
datetime(2008-01-29)
datetime("2008-01-29T03:37:19")
datetime(2008-01-29T03:37:19Z)
```
# <span id="page-23-3"></span>**3.1.17.2 decimal Token Operator**

Each of the following expressions consists of an implicit **decimal** token.

5m 6.0398m

Each of the following expressions consists of an explicit **decimal** token.

decimal(5) decimal(6.0398)

# <span id="page-23-4"></span>**3.1.17.3 float Token Operator**

The following expression consists of an implicit **float** token.

*[MS-FQL2] — v20130206 Fast Query Language Version 2 Protocol* 

*Copyright © 2013 Microsoft Corporation.* 

2.718281

The following expression consists of an explicit **float** token.

float("3.14159265358979")

#### <span id="page-24-0"></span>**3.1.17.4 int Token Operator**

Each of the following expressions consists of an implicit **int** token.

360  $-25$ 

Each of the following expressions consists of an explicit **int** token.

int(360) int(-25)

The following expression matches items that have an **authorid** managed property of type integer equal to 1, 3, 5, 7, or 9.

```
authorid:int("1 3 5 7 9", mode="OR")
```
#### <span id="page-24-1"></span>**3.1.17.5 phrase Token Operator**

The following expression matches items that contain the phrase "to sleep perchance to dream".

phrase(to, sleep, perchance, to, dream)

#### <span id="page-24-2"></span>**3.1.17.6 range Token Operator**

The following expression matches items for which the **size** managed property is greater than or equal to 0 and less than 100 (note that a value of 100 will not match).

```
size: range(0, 100)
```
The following expression matches items for which the **size** managed property is greater than 0 and less than or equal to 25 (note that a value of 0 will not match).

size: range(0, 25, from="GT", to="LE")

The following expression matches items for which the **size** managed property is less than 500.

```
size: range(min, 500, to="LT")
```
*[MS-FQL2] — v20130206 Fast Query Language Version 2 Protocol* 

*Copyright © 2013 Microsoft Corporation.* 

#### <span id="page-25-0"></span>**3.1.17.7 string Token Operator**

Each of the following expressions consists of an implicit string token.

```
potato
"to be or not to be"
"and"
"100"
"3.14159265358979"
"2005-12-31"
```
The following expression consists of an explicit string token.

```
string("sigh no more")
```
Because the default *mode* value is "PHRASE", each of the following expressions yields the same results.

```
"what light through yonder window breaks"
string("what light through yonder window breaks")
string("what light through yonder window breaks", mode="phrase")
phrase(what, light, through, yonder, window, breaks)
```
The following string token expression and **and** operator expression yield the same results.

```
string("cat dog fox", mode="and")
and(cat, dog, fox)
```
The following string token expression and **or** operator expression yield the same results.

```
string("coyote saguaro", mode="or")
or(coyote, saguaro)
```
The following string token expression matches "cat", "calculator", "calendar", and any other indexed token that begins with "ca" because the "\*" character at the end of the token is evaluated as a wildcard as specified in section [2.1.17.7.](#page-16-1)

string("ca\*")

The following string token expression matches "ca\*" without the evaluation of "\*" as a wildcard character.

```
string("ca*", wildcard="off")
```
The following string token expression matches the word "nobler" with linguistic features disabled, so other forms of the word (such as "ennobling") are not matched by means of stemming.

```
string("nobler", linguistics="off")
```
*[MS-FQL2] — v20130206 Fast Query Language Version 2 Protocol* 

*Copyright © 2013 Microsoft Corporation.* 

The following expression matches items that contain "cat" or "dog", but the expression increases the dynamic rank of items that contain "dog" more than items that contain "cat".

<span id="page-26-3"></span>or(string("cat", weight=200), string("dog", weight=500))

#### <span id="page-26-0"></span>**3.2 Keywords**

### <span id="page-26-1"></span>**3.2.1 max Keyword**

The following expression matches items for which the **size** managed property is greater than or equal to 100 but less than the maximum value.

size: range(100, max)

The following expression represents the maximum integer value.

<span id="page-26-4"></span>int(max)

# <span id="page-26-2"></span>**3.2.2 min Keyword**

The following expression matches items for which the **size** managed property is less than 10.

size:range(min, 10)

The following expression represents the minimum integer value.

int(min)

*[MS-FQL2] — v20130206 Fast Query Language Version 2 Protocol* 

*Copyright © 2013 Microsoft Corporation.* 

# <span id="page-27-0"></span>**4 Security**

# <span id="page-27-1"></span>**4.1 Security Considerations for Implementers**

<span id="page-27-4"></span>None.

# <span id="page-27-2"></span>**4.2 Index of Security Fields**

<span id="page-27-3"></span>None.

*[MS-FQL2] — v20130206 Fast Query Language Version 2 Protocol* 

*Copyright © 2013 Microsoft Corporation.* 

# <span id="page-28-0"></span>**5 Appendix A: Product Behavior**

<span id="page-28-1"></span>The information in this specification is applicable to the following Microsoft products or supplemental software. References to product versions include released service packs:

Microsoft SharePoint Server 2013

Exceptions, if any, are noted below. If a service pack or Quick Fix Engineering (QFE) number appears with the product version, behavior changed in that service pack or QFE. The new behavior also applies to subsequent service packs of the product unless otherwise specified. If a product edition appears with the product version, behavior is different in that product edition.

Unless otherwise specified, any statement of optional behavior in this specification that is prescribed using the terms SHOULD or SHOULD NOT implies product behavior in accordance with the SHOULD or SHOULD NOT prescription. Unless otherwise specified, the term MAY implies that the product does not follow the prescription.

*[MS-FQL2] — v20130206 Fast Query Language Version 2 Protocol* 

*Copyright © 2013 Microsoft Corporation.* 

# <span id="page-29-0"></span>**6 Change Tracking**

<span id="page-29-1"></span>This section identifies changes that were made to the [MS-FQL2] protocol document between the October 2012 and February 2013 releases. Changes are classified as New, Major, Minor, Editorial, or No change.

The revision class **New** means that a new document is being released.

The revision class **Major** means that the technical content in the document was significantly revised. Major changes affect protocol interoperability or implementation. Examples of major changes are:

- A document revision that incorporates changes to interoperability requirements or functionality.
- An extensive rewrite, addition, or deletion of major portions of content.
- The removal of a document from the documentation set.
- Changes made for template compliance.

The revision class **Minor** means that the meaning of the technical content was clarified. Minor changes do not affect protocol interoperability or implementation. Examples of minor changes are updates to clarify ambiguity at the sentence, paragraph, or table level.

The revision class **Editorial** means that the language and formatting in the technical content was changed. Editorial changes apply to grammatical, formatting, and style issues.

The revision class **No change** means that no new technical or language changes were introduced. The technical content of the document is identical to the last released version, but minor editorial and formatting changes, as well as updates to the header and footer information, and to the revision summary, may have been made.

Major and minor changes can be described further using the following change types:

- New content added.
- **Content updated.**
- Content removed.
- New product behavior note added.
- **Product behavior note updated.**
- **Product behavior note removed.**
- New protocol syntax added.
- **Protocol syntax updated.**
- **Protocol syntax removed.**
- New content added due to protocol revision.
- Content updated due to protocol revision.
- Content removed due to protocol revision.
- New protocol syntax added due to protocol revision.

*Copyright © 2013 Microsoft Corporation.* 

- **Protocol syntax updated due to protocol revision.**
- **Protocol syntax removed due to protocol revision.**
- New content added for template compliance.
- Content updated for template compliance.
- Content removed for template compliance.
- Obsolete document removed.

Editorial changes are always classified with the change type **Editorially updated.**

Some important terms used in the change type descriptions are defined as follows:

- **Protocol syntax** refers to data elements (such as packets, structures, enumerations, and methods) as well as interfaces.
- **Protocol revision** refers to changes made to a protocol that affect the bits that are sent over the wire.

The changes made to this document are listed in the following table. For more information, please contact [protocol@microsoft.com.](mailto:protocol@microsoft.com)

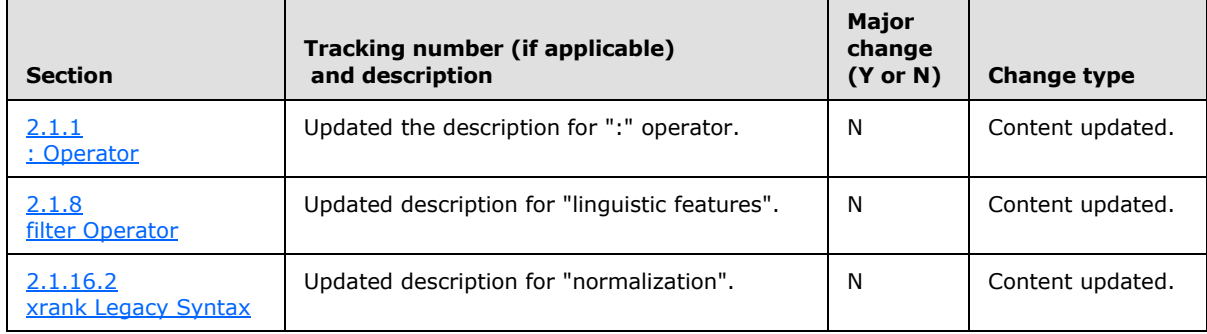

*Copyright © 2013 Microsoft Corporation.* 

# <span id="page-31-0"></span>**7 Index**

#### **A**

[and operator](#page-10-7) 11 [and operator example](#page-19-7) 20 [andnot operator](#page-10-8) 11 [andnot operator example](#page-19-8) 20 [any operator](#page-10-6) 11 [any operator example](#page-19-9) 20 [Applicability](#page-5-6) 6

# **C**

[Change tracking](#page-29-1) 30 [Common data types and fields](#page-6-1) 7 [count operator](#page-11-7) 12 [count operator example](#page-19-10) 20

#### **D**

[Data types and fields -](#page-6-1) common 7 Details

[operator](#page-10-5) 11 [and operator](#page-10-7) 11 [andnot operator](#page-10-8) 11 [any operator](#page-10-6) 11 [common data types and fields](#page-6-1) 7 [count operator](#page-11-7) 12 [ends-with operator](#page-11-8) 12 [equals operator](#page-11-9) 12 [filter operator](#page-11-6) 12 [max keyword](#page-18-3) 19 [min keyword](#page-18-4) 19 [near operator](#page-11-5) 12 [not operator](#page-12-7) 13 [onear operator](#page-12-6) 13 [or operator](#page-12-5) 13 [rank operator](#page-12-8) 13 [starts-with operator](#page-12-9) 13 [token operators](#page-14-7) 15 [words operator](#page-13-3) 14 [xrank operator](#page-13-4) 14

#### **E**

[ends-with operator](#page-11-8) 12 [ends-with operator example](#page-20-4) 21 [equals operator](#page-11-9) 12 [equals operator example](#page-20-5) 21 **Examples** Keywords [max](#page-26-3) 27 [min](#page-26-4) 27 Operators

#### [and](#page-19-7) 20 [andnot](#page-19-8) 20

[any](#page-19-9) 20 [count](#page-19-10) 20 [ends-with](#page-20-4) 21 [equals](#page-20-5) 21 [filter](#page-20-6)<sub>21</sub> [near](#page-20-7) 21 [not](#page-21-2) 22 [onear](#page-21-3) 22 [or](#page-22-5) 23 [rank](#page-22-6) 23 [starts-with](#page-22-7) 23 [token](#page-23-5) 24 [words](#page-22-8) 23 [xrank](#page-22-9) 23

#### **F**

Fields - [security index](#page-27-3) 28 Fields - [vendor-extensible](#page-5-7) 6 [filter operator](#page-11-6) 12 [filter operator example](#page-20-6) 21

#### **G**

[Glossary](#page-4-4) 5

#### **I**

Implementer - [security considerations](#page-27-4) 28 [Index of security fields](#page-27-3) 28 [Informative references](#page-5-8) 6 [Introduction](#page-4-5) 5

# **K**

Keywords [max](#page-18-3) 19 [min](#page-18-4) 19

### **L**

[Localization](#page-5-9) 6

#### **M**

[max keyword](#page-18-3) 19 [max keyword example](#page-26-3) 27 [min keyword](#page-18-4) 19 [min keyword example](#page-26-4) 27

# **N**

[near operator](#page-11-5) 12 [near operator example](#page-20-7) 21 [Normative references](#page-4-6) 5 [not operator](#page-12-7) 13 [not operator example](#page-21-2) 22

*[MS-FQL2] — v20130206 Fast Query Language Version 2 Protocol* 

*Copyright © 2013 Microsoft Corporation.* 

#### **O**

[onear operator](#page-12-6) 13 [onear operator example](#page-21-3) 22 **Operators** 

[and](#page-10-7) 11 [andnot](#page-10-8) 11 [any](#page-10-6) 11 [count](#page-11-7) 12 [ends-with](#page-11-8) 12 [equals](#page-11-9) 12 [filter](#page-11-6)<sub>12</sub> [near](#page-11-5) 12 [not](#page-12-7) 13 [onear](#page-12-6) 13 [or](#page-12-5) 13 [rank](#page-12-8) 13 [starts-with](#page-12-9) 13 [token](#page-14-7) 15 [words](#page-13-3) 14 [xrank](#page-13-4) 14 [or operator](#page-12-5) 13 [or operator example](#page-22-5) 23 [Overview \(synopsis\)](#page-5-10) 6

#### **P**

[Product behavior](#page-28-1) 29

#### **R**

[rank operator](#page-12-8) 13 [rank operator example](#page-22-6) 23 [References](#page-4-7) 5 [informative](#page-5-8) 6 [normative](#page-4-6) 5 [Relationship to protocols and other structures](#page-5-11) 6

#### **S**

**Security** [field index](#page-27-3) 28 [implementer considerations](#page-27-4) 28 [starts-with operator](#page-12-9) 13 [starts-with operator example](#page-22-7) 23 **Structures** 

[operator](#page-10-5) 11 [and operator](#page-10-7) 11 [andnot operator](#page-10-8) 11 [any operator](#page-10-6) 11 [count operator](#page-11-7) 12 [ends-with operator](#page-11-8) 12 [equals operator](#page-11-9) 12 [filter operator](#page-11-6) 12 [max keyword](#page-18-3) 19 [min keyword](#page-18-4) 19 [near operator](#page-11-5) 12 [not operator](#page-12-7) 13 [onear operator](#page-12-6) 13

*[MS-FQL2] — v20130206 Fast Query Language Version 2 Protocol* 

*Copyright © 2013 Microsoft Corporation.* 

*Release: February 11, 2013* 

[or operator](#page-12-5) 13 [overview](#page-6-1) 7 [rank operator](#page-12-8) 13 [starts-with operator](#page-12-9) 13 [token operators](#page-14-7) 15 [words operator](#page-13-3) 14 [xrank operator](#page-13-4) 14

#### **T**

[Token operator examples](#page-23-5) 24 [Token operators](#page-14-7) 15 [Tracking changes](#page-29-1) 30

#### **V**

[Vendor-extensible fields](#page-5-7) 6 [Versioning](#page-5-9) 6

#### **W**

[words operator](#page-13-3) 14 [words operator example](#page-22-8) 23

# **X**

[xrank operator](#page-13-4) 14 [xrank operator example](#page-22-9) 23